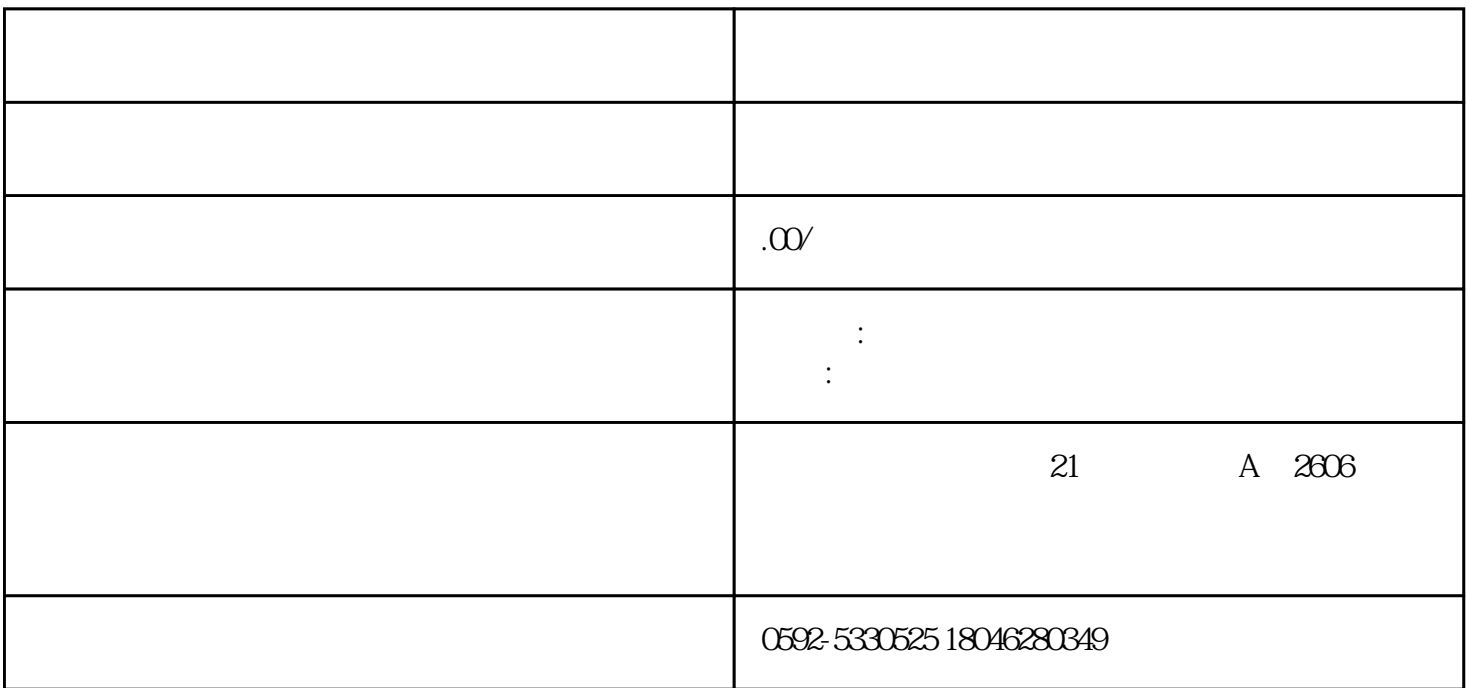

登尼特:办理道路运输许可证